Windows XP

- 13 ISBN 9787802434875
- 10 ISBN 7802434874

出版时间:2010-6

页数:255

#### 版权说明:本站所提供下载的PDF图书仅提供预览和简介以及在线试读,请支持正版图书。

www.tushu111.com

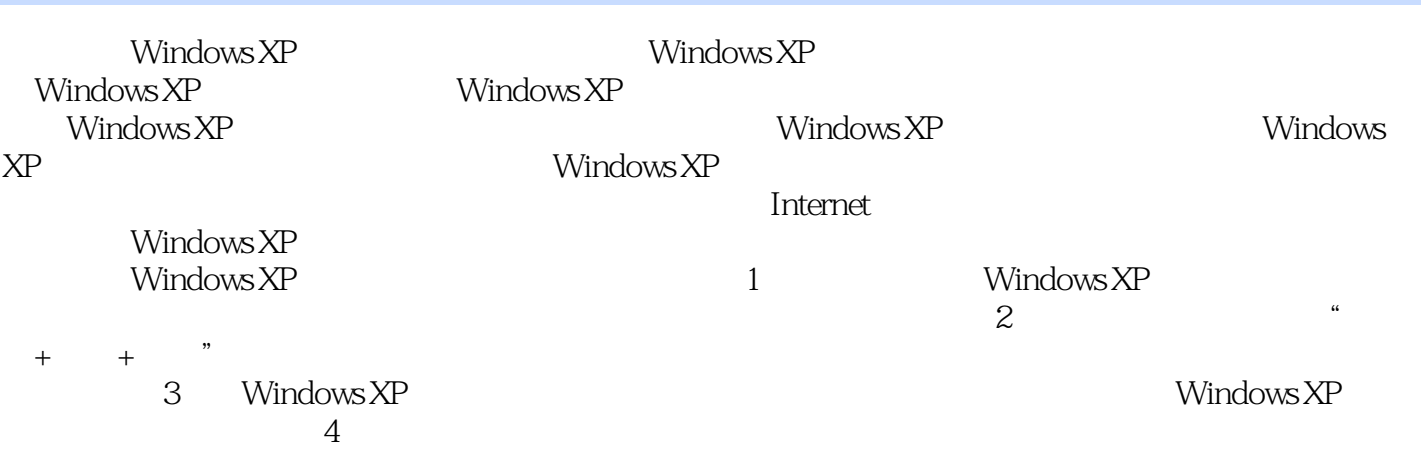

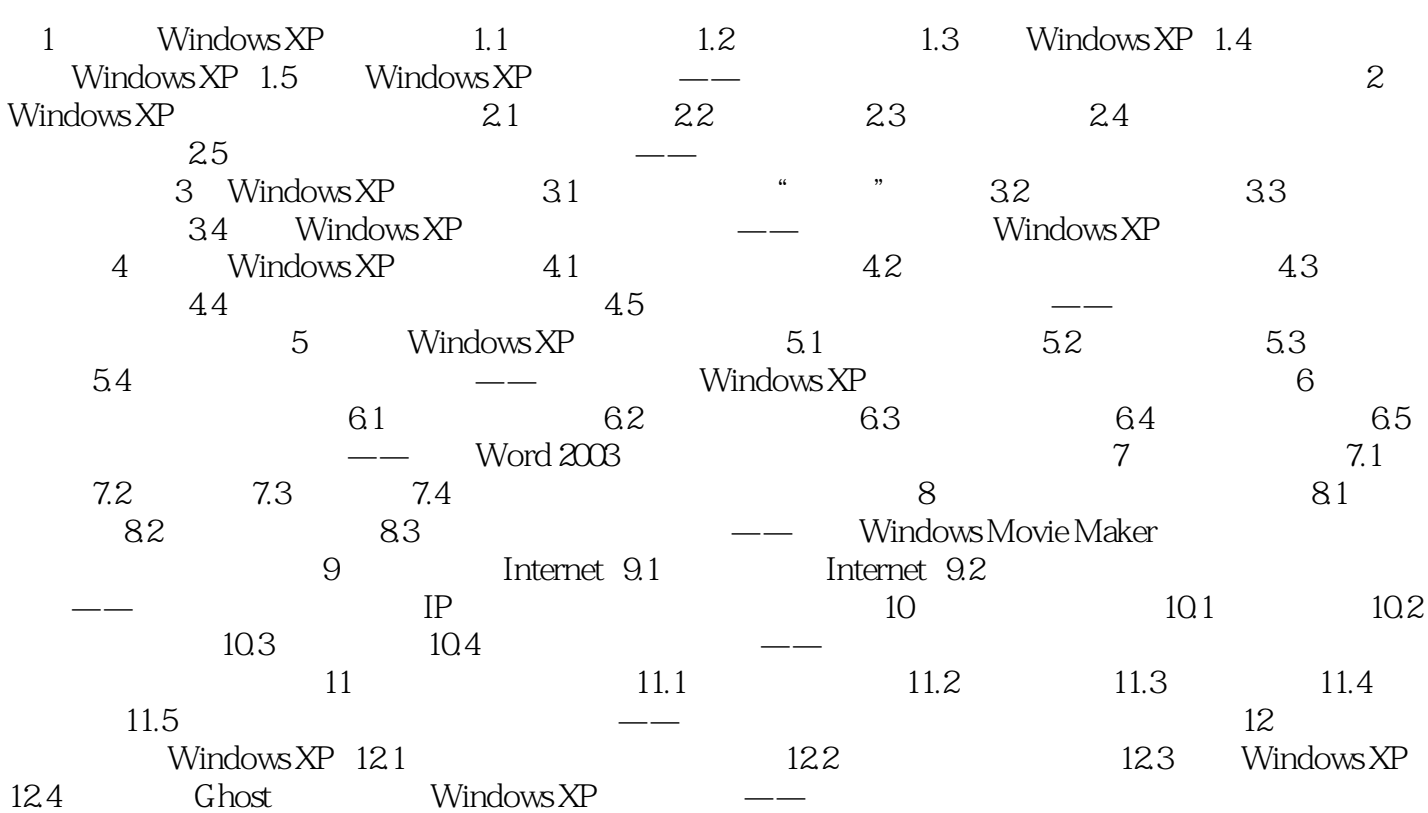

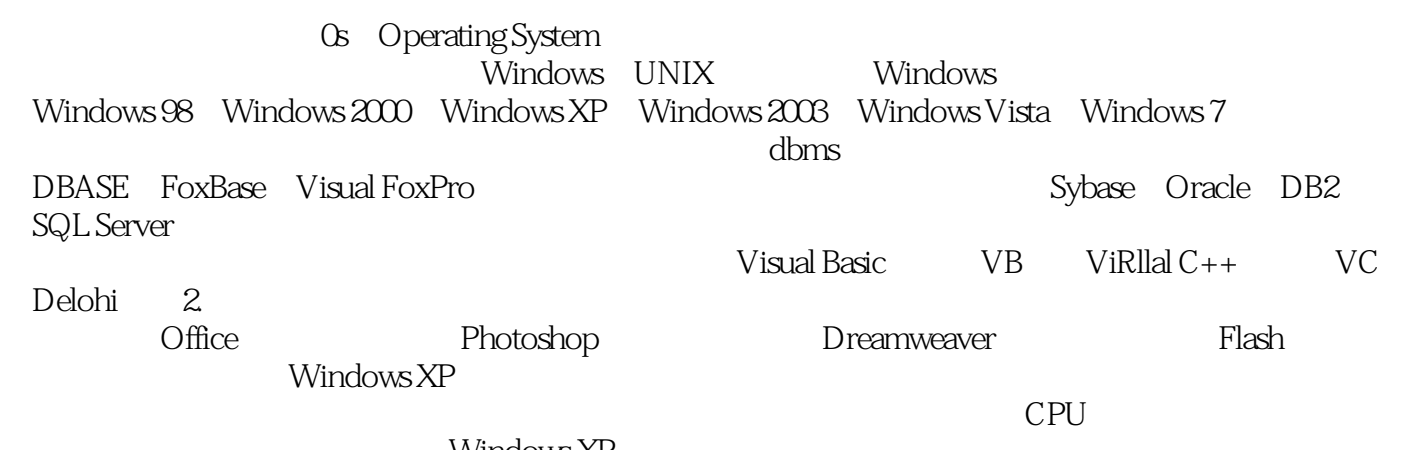

#### Windows XP

 $+\qquad$ 

, the set of the set of the set of the set of the set of the set of the  $\mathbb F$ lash

本站所提供下载的PDF图书仅提供预览和简介,请支持正版图书。

:www.tushu111.com